# Kenlo

# **POLÍTICA DE COOKIES**

### **1. INTRODUÇÃO**

A presente Política de *Cookies* aplica-se ao *website* **www.kenlo.com.br** e visa proporcionar uma experiência ainda mais transparente, explicando o conceito de *Cookies*, como os utilizamos para melhorar sua navegação e, ainda, as possibilidades de customização do uso.

Caso não concorde com o uso de *Cookies* da forma apresentada, você poderá:

#### (i) Não acessar o *website.*

Lembramos que, desabilitar o uso de *Cookies* poderá impactar sua experiência ao navegar no *website.*

#### **2. O QUE SÃO** *COOKIES***?**

*Cookies* são pequenos arquivos digitais em formato de texto que são armazenados no seu dispositivo (computador, *smartphone*, *tablet* etc.) pelo navegador de internet e que guardam informações relacionadas às suas preferências, como idioma preferido, localização, recorrência das suas sessões, e outras variáveis que os desenvolvedores consideram relevantes para tornar a sua experiência muito mais eficiente.

#### **3. PARA QUE SERVEM OS** *COOKIES***?**

Os *Cookies* servem para aprimorar a sua experiência, tanto em termos de performance, como em termos de usabilidade, uma vez que os conteúdos disponibilizados serão direcionados às suas necessidades e expectativas.

Também, poderão ser utilizados para compilar estatísticas anônimas e agregadas que permitem entender como você utiliza o *website*, bem como para aprimorar suas estruturas e conteúdo.

A utilização de *Cookies* é algo muito comum em qualquer plataforma digital atualmente e o seu uso não prejudica de forma alguma os dispositivos em que são armazenados.

## **4. QUAIS TIPOS DE** *COOKIES* **UTILIZAMOS**

Nós utilizamos *Cookies* próprios e de terceiros no *website*, os quais podem ser classificados quanto à sua temporalidade:

▪ *Cookies* **de Sessão** – são os *Cookies* temporários que permanecem arquivados até que você saia do *website* ou encerre o navegador;

▪ *Cookies* **Persistentes** – são os *Cookies* que ficam armazenados no seu dispositivo até que

sejam excluídos (o tempo que o *Cookie* permanecerá no dispositivo depende do seu "tempo de vida" e das configurações do seu navegador de internet).

Os *Cookies* de Sessão ou Persistentes ainda podem ser categorizados de acordo com a sua função:

▪ *Cookies* **Estritamente Necessários** – permitem a navegação e utilização das aplicações, bem como o acesso a áreas seguras do *website*. Sem estes *Cookies*, o *website* não funciona corretamente;

▪ *Cookies* **Analíticos** – coletam dados estatísticos anônimos com a finalidade de analisar a utilização do *website* e seu respectivo desempenho;

▪ *Cookies* **de Funcionalidade** – são utilizados para assegurar a disponibilização de funcionalidades adicionais do *website* ou para guardar as preferências definidas pelo usuário ao navegar na internet, sempre que utilizar o mesmo dispositivo;

▪ *Cookies* **de Publicidade** – coletam as informações de sua visita em nosso *website* para

que as propagandas nele dispostas sejam mais relevantes para você e de acordo com os seus interesses. Geralmente estão atrelados a *Cookies* de propriedade de terceiros. Caso você desabilite estes *cookies*, note que você ainda visualizará as publicidades, mas elas não serão personalizadas às suas preferências.

# **5. É POSSÍVEL CONTROLAR OU EXCLUIR** *COOKIES***?**

Para que nosso *website* opere corretamente, você deverá habilitar o uso dos *Cookies*. Caso decida não os habilitar, você ainda poderá navegar no *website,* mas algumas funcionalidades não estarão disponíveis.

Lembrando que, a maioria dos navegadores de internet é configurada para aceitar automaticamente os *Cookies*.

Você pode alterar as configurações para bloquear o uso de *Cookies* ou alertá-lo quando um *Cookie* for enviado para o seu dispositivo. Existem várias formas de gerenciar *Cookies*, então, consulte as instruções de seu navegador ou a seção de ajuda para saber mais sobre como ajustar ou alterar essas configurações.

Caso você utilize dispositivos diferentes para acessar o *website*, você deverá assegurar-se de que cada navegador, de cada dispositivo, esteja ajustado para atender às suas preferências em relação aos *Cookies*.

Para que você possa, de forma simples e intuitiva, gerir suas preferências a partir do seu navegador, você poderá utilizar um dos *links* abaixo:

- Para mais informações sobre gestão de *Cookies* no **Firefox**, [clique aqui;](https://support.mozilla.org/pt-BR/kb/cookies-informacoes-sites-armazenam-no-computador#w_configuracoes-de-cookies)
- Para mais informações sobre gestão de *Cookies* no **Chrome**, [clique aqui;](https://support.google.com/chrome/answer/95647?co=GENIE.Platform%3DDesktop&hl=pt-BR#:~:text=No%20computador%2C%20abra%20o%20Chrome.,-No%20canto%20superior&text=clique%20em%20Mais-,Configura%C3%A7%C3%B5es.,cookies%22%2C%20clique%20em%20Adicionar.)
- Para mais informações sobre gestão de *Cookies* no **Internet Explorer**, [clique aqui;](https://support.microsoft.com/pt-pt/help/17442/windows-internet-explorer-delete-manage-cookies)
- Para mais informações sobre gestão de *Cookies* no **Safari**, [clique aqui;](https://support.apple.com/pt-br/guide/safari/sfri11471/mac)
- Para mais informações sobre gestão de *Cookies* no **Opera**, [clique aqui](https://www.opera.com/pt-br/privacy/cookies);
- Para mais informações sobre gestão de *Cookies* no **Microsoft Edge**, [clique aqui](https://support.microsoft.com/pt-br/topic/excluir-e-gerenciar-cookies-168dab11-0753-043d-7c16-ede5947fc64d).

### **6. INFORMAÇÕES DETALHADAS SOBRE OS** *COOKIES*

Apresentamos, abaixo, os detalhes sobre o uso dos *Cookies* no *website,* bem como as suas finalidades:

#### **6.1.** *Cookies* **Estritamente Necessários**

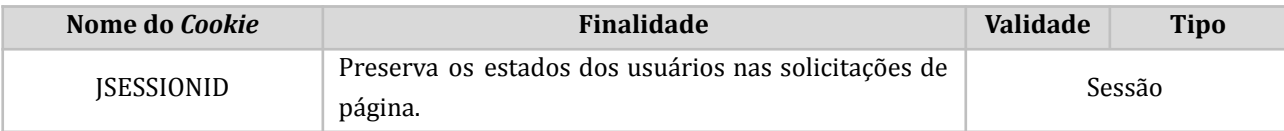

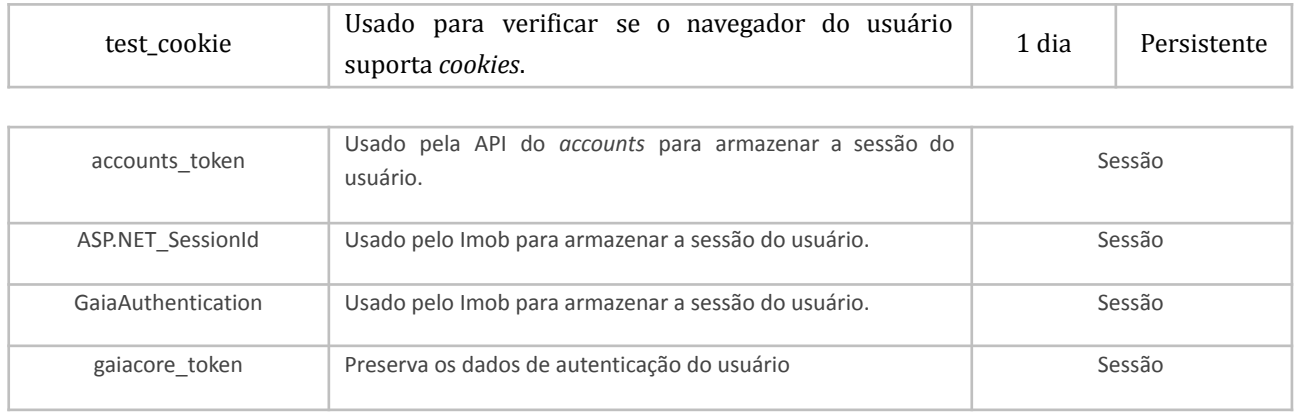

# **6.2.** *Cookies* **Analíticos**

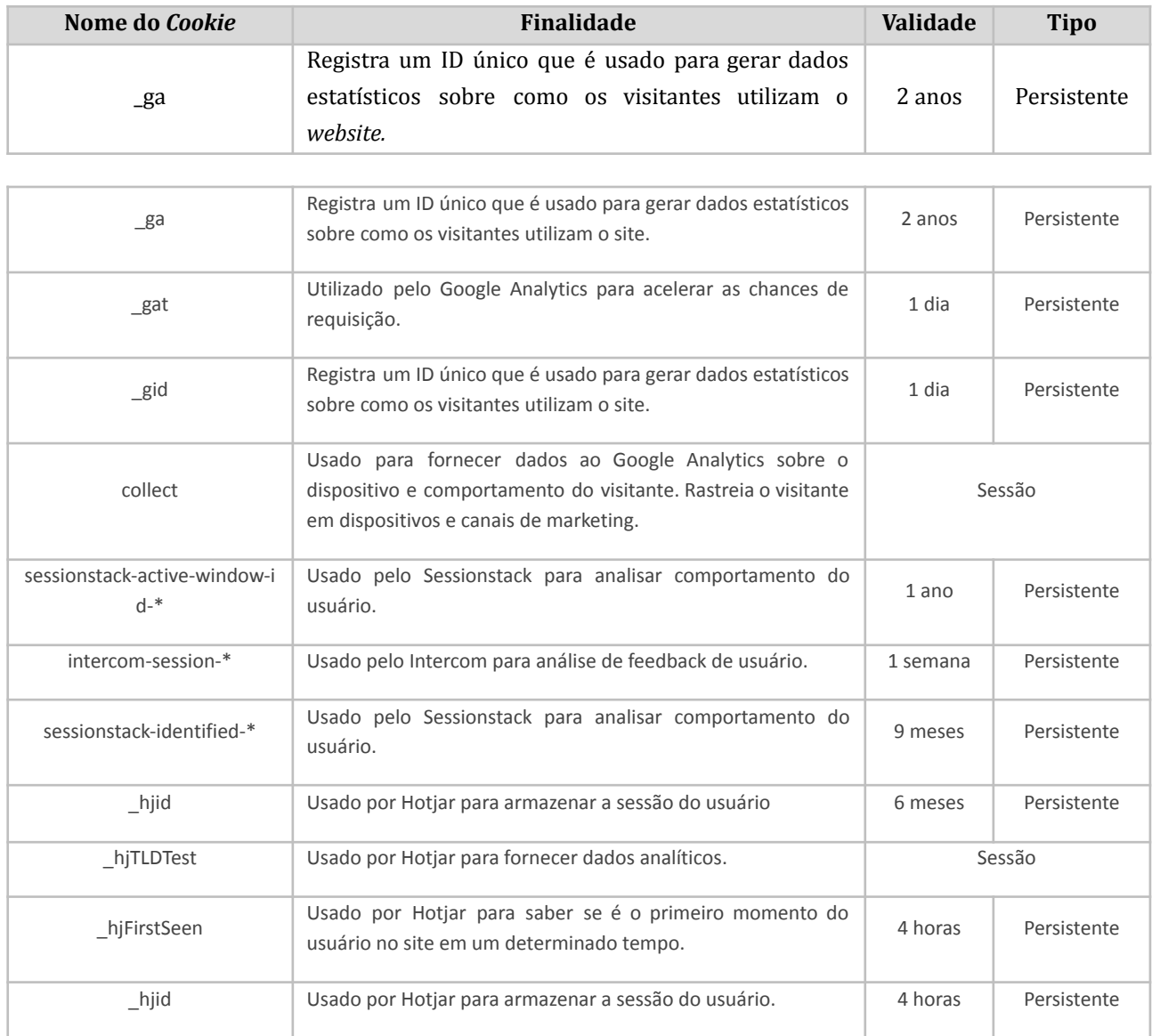

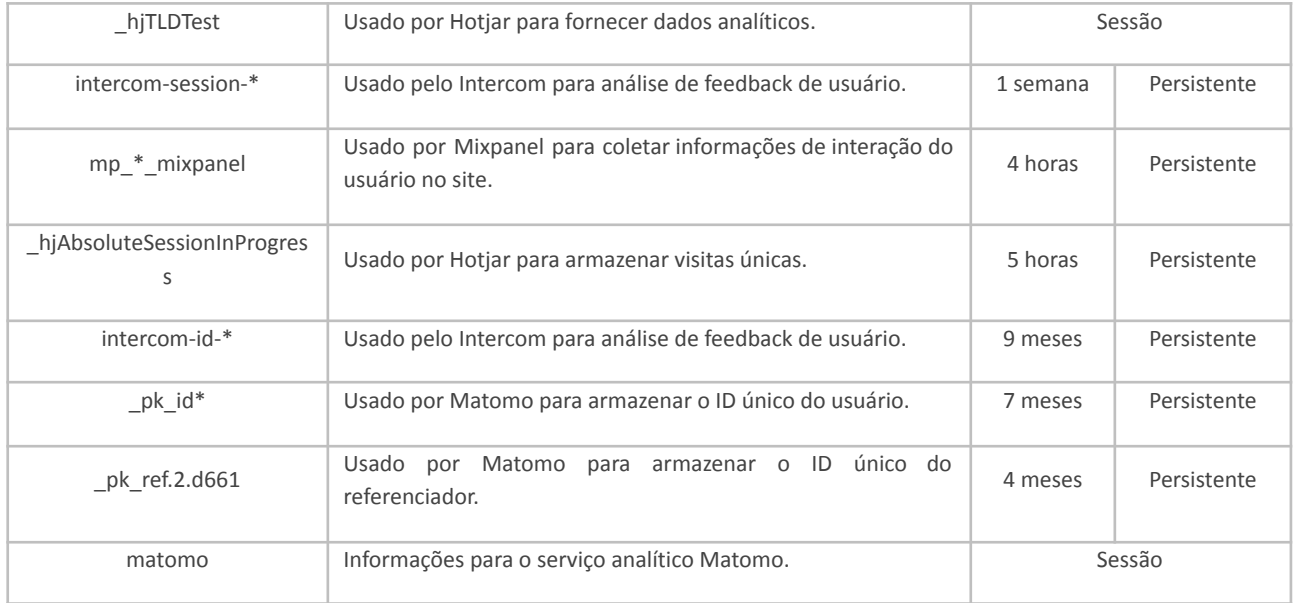

# **6.3.** *Cookies* **de Funcionalidade**

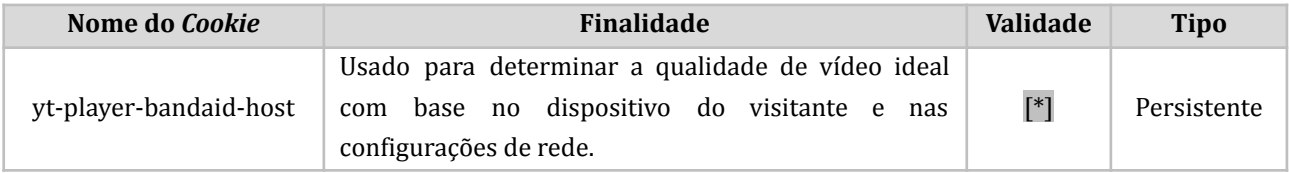

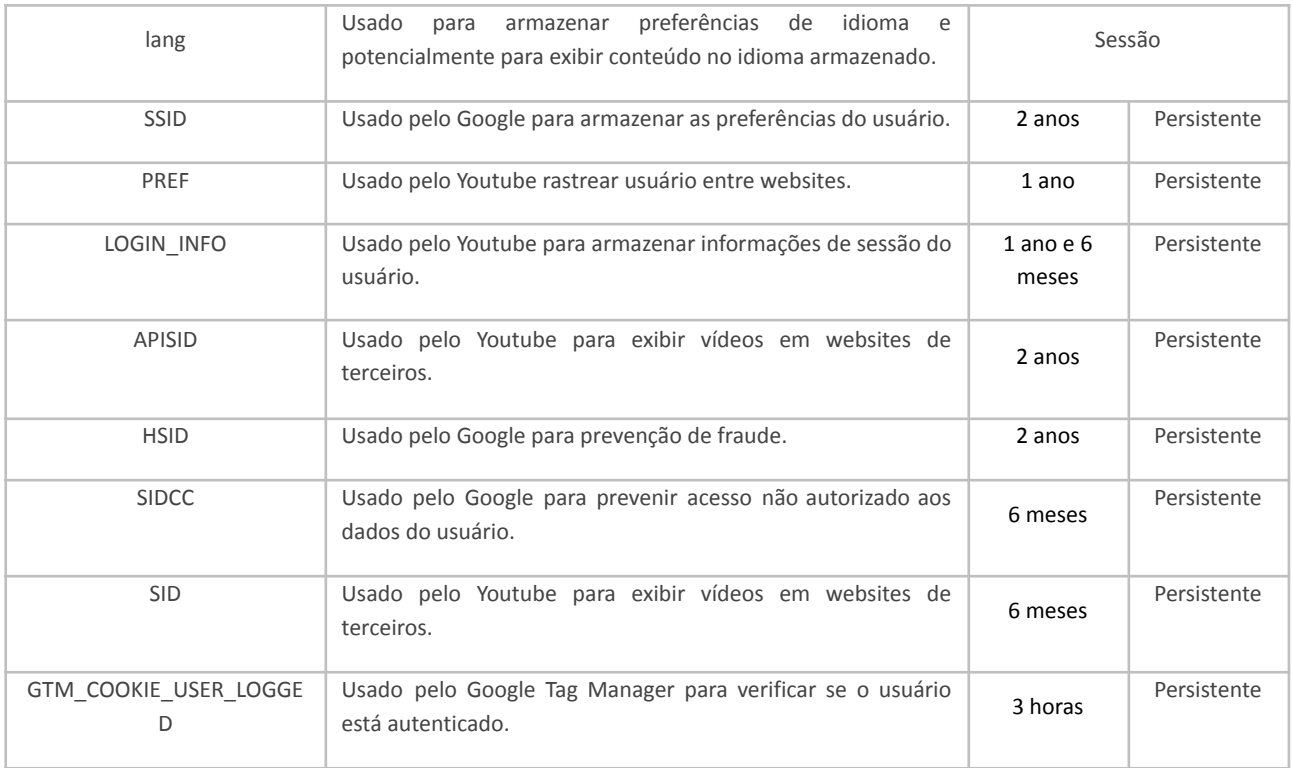

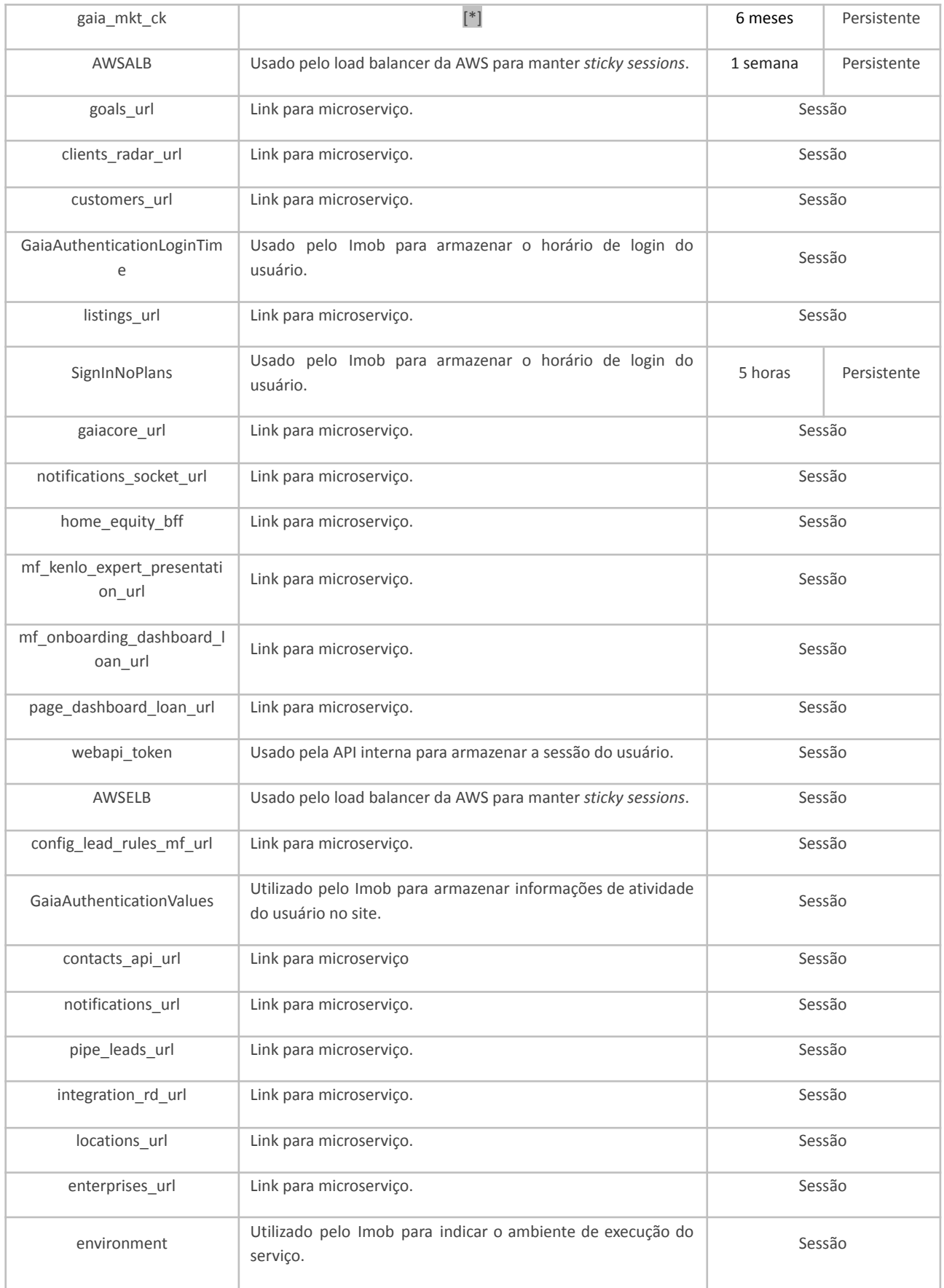

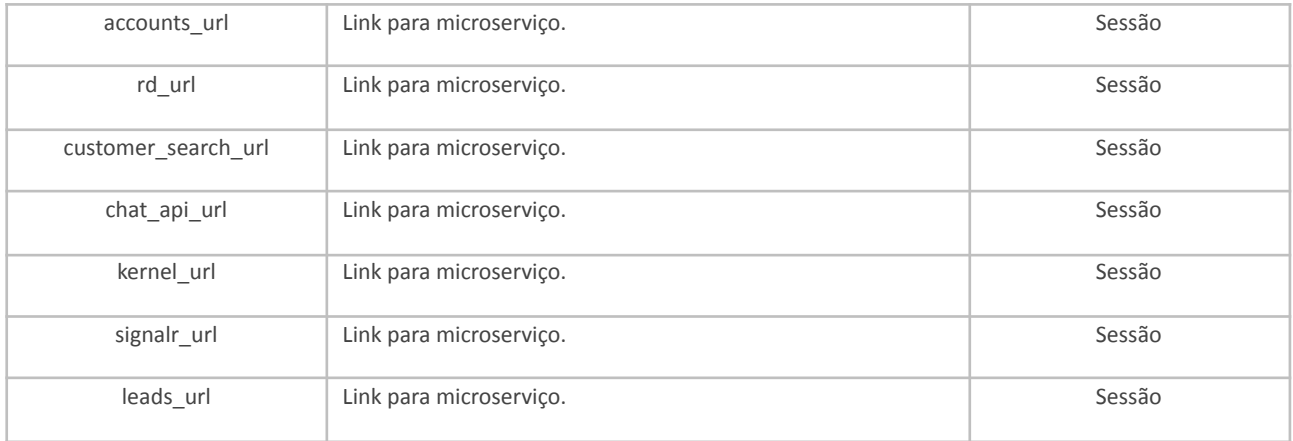

# **6.4.** *Cookies* **de Publicidade**

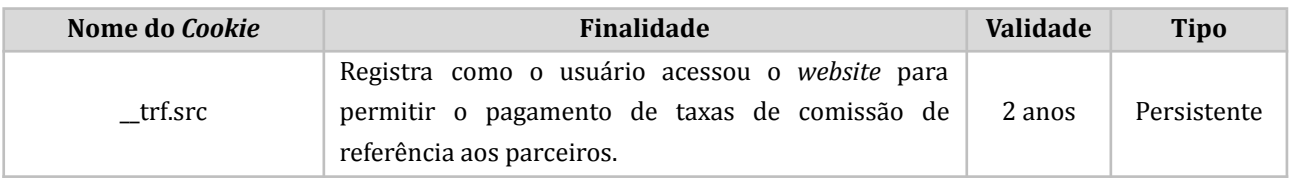

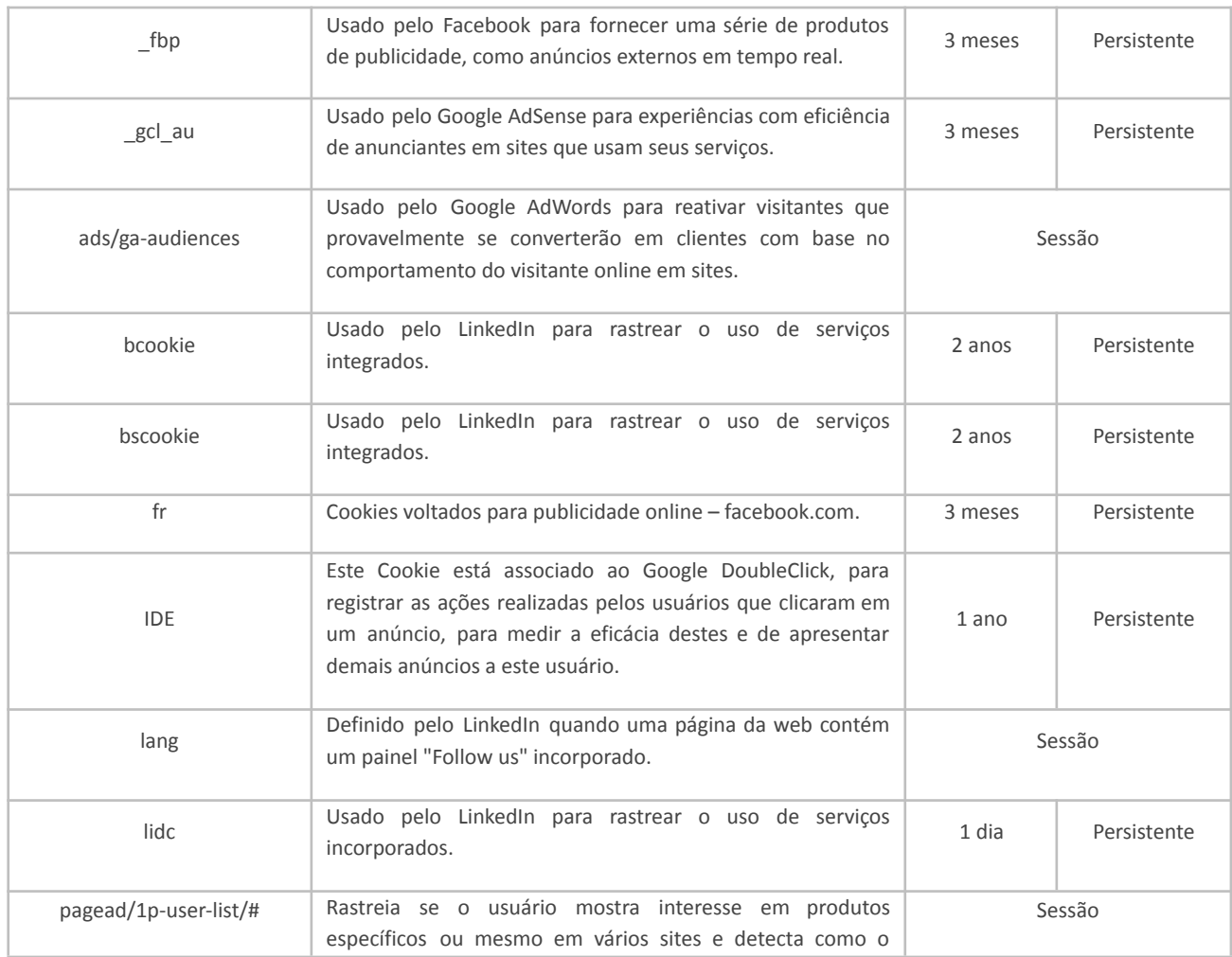

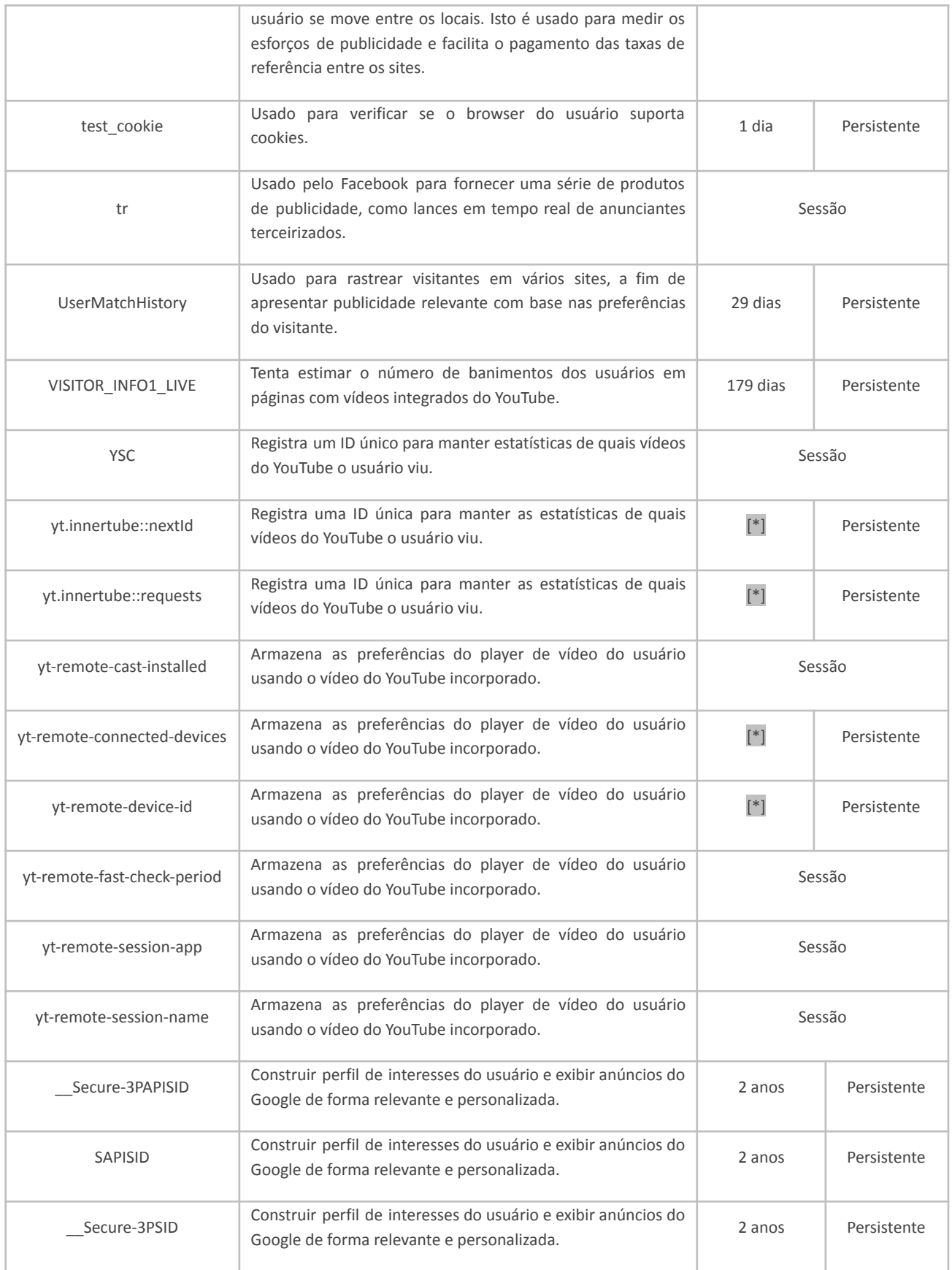

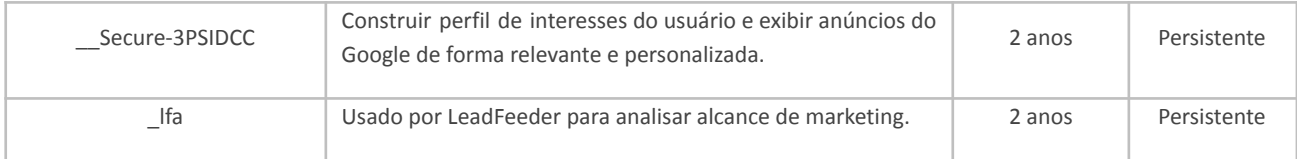

Atualização em 1º de junho de 2022.